### **Normalization**

- $\blacksquare$  It is a process that we can use to remove design flaws from a database
- A number of normal forms, which are sets of rules describing what we should and should not do in our table structure
- **3NF** is sufficient to avoid the data redundancy problem of a designed relational database

# **Normal Form (NF)**

- 1NF: each attribute or column value must be atomic
- **2NF:** if a schema is 1NF, and if its all attributes that are not part of the primary key are fully functionally dependent on the primary key
- **3** 3NF: if a schema is 2NF, and all transitive dependencies have been removed
	- Ex: employeeDept(employeeID, name, job, deptID, deptName) has to convert to

employee(employeeID, name, job, deptID) Dept(deptID, deptName)

#### **2NF**

It means that each non-key attribute must be functionally dependent on all parts of the primary key (i.e., the combination of the composite attributes of the key).

■ Example: not 2NF

Employee(employeeID, name, job, departmentID, skill) employeeID, skill  $\rightarrow$  name, job, departmentID employeeID  $\rightarrow$  name, job, departmentID (Note:  $\rightarrow$  determine)

**Break the table into two tables to become 2NF** Employee(employeeID, name, job, departmentID) employeeSkills(employeeID, skill)

#### **3NF**

**Example: 2NF but not 3NF** Employee(employeeID, name, job, departmentID, departmentName) Here employeeID  $\rightarrow$  departmentID employeeID  $\rightarrow$  departmentName Also departmentID  $\rightarrow$  departmentName, departmentID is not a key Therefore, employeeID  $\rightarrow$  departmentName is a transitive dependency ■ Convert the schema to 3NF by breaking to two tables: Employee(employeeID, name, job, departmentID) Department(departmentID, departmentName)

# **Normal Forms Defined Informally**

- 1<sup>st</sup> normal form
	- All attributes depend on the key
- 2<sup>nd</sup> normal form
	- All attributes depend on **the whole key**
- 3<sup>rd</sup> normal form
	- All attributes depend on **nothing but the key**

#### SUMMARY OF NORMAL FORMS based on Primary Keys

#### **Table 10.1**

Summary of Normal Forms Based on Primary Keys and Corresponding Normalization

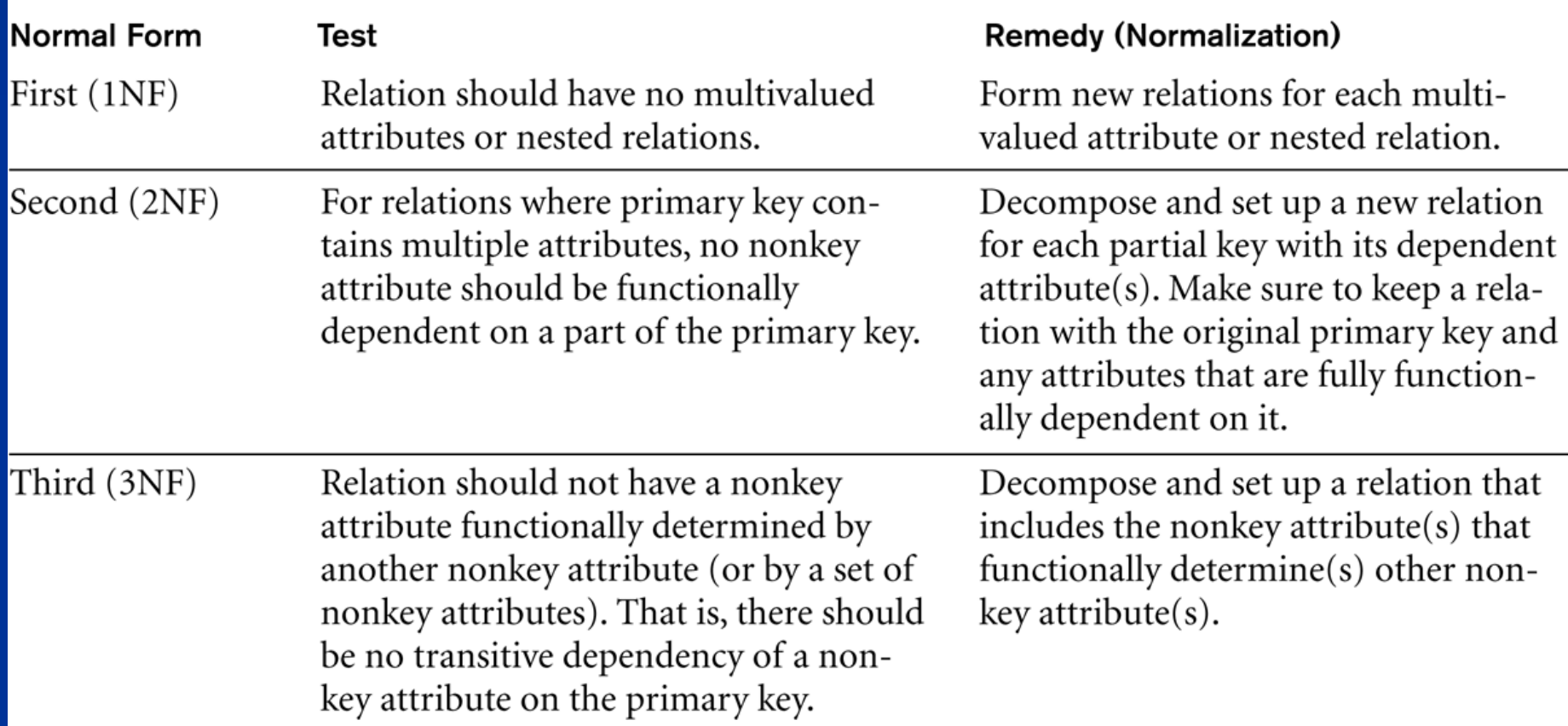

#### **Nested Relation**

■ Each tuple can have a relation within it ■ Multivalued attributes that are themselves composite

It is not allowed in the First Normal Form

# **MySQL**

- 1. Is an excellent database server product
- 2. Is fast and stable
- 3. Is available as free software and as commercial software
- 4. Supports the majority of features considered important by the database community
- 5. Is a great tool for learning about databases

# **Installing MySQL**

■ You can download MySQL from http://www.mysql.com/downloads/mysql/  $\blacksquare$  You may refer to Classnote #9 for the information of installing MySQL on Windows ■ You can run MySQL on Linux on the computer system of our department by executing: mysql –h stretch –u username -p

### **Introduction to MySQL Monitor**

■ After logged in you can see what databases exist on the system by: show database;

**Nou can select a database from the listed** database names by:

use *databasename*;

■ After selecting a database, you can see what table are in it by: show tables;

### **Introduction to MySQL Monitor**

- You can get information on a particular table by: describe *tablename*;
- $\Box$  Log out of the monitor by:  $\Box q$
- Get a help by:  $\hbox{h}$
- You can execute a file of commands
	- When logged into the monitor by : Source *filename*
	- When not logged into the monitor by:
	- mysql –u username –p < filename

## **Creating Databases and Tables**

■ Creating a database by create database *databasename*; ■ Creating a table by create table *tablename (table definition) [type = table\_type]*; Ex: create table dept (deptID int not null auto\_increment primary key, Name varchar(30)) type=InnoDB

# **Dropping Databases and Tables**

**Drop a database by:** drop database *databasename*; **Drop a table by:** drop table *tablename;*

### **Inserting, Deleting, and Updating Data** Deleting by: delete from dept **I**nserting by: insert into dept values (42, 'Finance' ), (128, 'Research and Development' ); **Update by:** update employee set job  $=$  'DBA' where employeeID = " $6651$ ";

#### **Uploading data with Load Data Infile**

■ The Load Data Infile command allows you to bulk insert data from a text file into a single table without having to write Insert statements.

#### **Example:**

load data local infile 'dept\_infile.txt' into table dept;

# **Querying MySQL**

Select columns from tables: select \* from dept; select name, employeeID from employee; **Using joins to run queries over multiple tables:** select employee.name as EmployeeName, dept.name as deptName from employee, dept where employee.deptID = dept.deptID;

### **Table Types in MySQL**

- **ISAM**, having replaced by MyISAM
- **MyISAM** as the default type
	- **Offer very fast but not transaction-safe storage**
- **InnoDB** 
	- **Offer very fast and transaction-safe storage**
	- Row-level locking
	- Sopports for foreign keys
	- Tables are portable from systems to systems
- **BerkeleyDB** (BDB)
	- **Offer transaction-safe storage but slightly worse performance than InnoDB**

#### **NERGE**

Used to treat multiple MyISAM tables as a single table

- **HEAP** 
	- Stored only in memory and need to be limited in size